#### **DIGITAL LITERACY**

UNIT CODE: COD/CU/SW/BC/03/6/A

## Relationship to Occupational Standards

This unit addresses the Unit of Competency: Demonstrate Digital Literacy

**Duration of Unit:** 60 hours

# **Unit Description**

This unit describes competencies required to demonstrate digital literacy. It involves in identifying computer software and hardware, applying security measures to data, hardware, software in automated environment, computer software in solving task, internet and email in communication at workplace, desktop publishing in official assignments and preparing presentation packages.

# **Summary of Learning Outcomes**

- 1. Identify computer software and hardware
- 2. Apply security measures to data, hardware, software in automated environment
- 3. Apply computer software in solving tasks
- 4. Apply internet and email in communication at workplace
- 5. Apply desktop publishing in official assignments
- 6. Prepare presentation packages

#### Learning Outcomes, Content and Methods of Assessment

| <b>Learning Outcome</b>                           | Content                                          | Methods of                  |  |
|---------------------------------------------------|--------------------------------------------------|-----------------------------|--|
|                                                   |                                                  | Assessment                  |  |
| 1. Identify computer                              | <ul> <li>Concepts of ICT</li> </ul>              | • Written tests             |  |
| hardware and software                             | <ul> <li>Functions of ICT</li> </ul>             | <ul> <li>Oral</li> </ul>    |  |
|                                                   | <ul> <li>History of computers</li> </ul>         | presentation                |  |
|                                                   | • Components of a computer                       |                             |  |
|                                                   | <ul> <li>Classification of computers</li> </ul>  |                             |  |
| 2. Apply security                                 | Data security and control                        | Written tests               |  |
| measures to data,                                 | <ul> <li>Security threats and control</li> </ul> | <ul> <li>Oral</li> </ul>    |  |
| hardware, software<br>in automated<br>environment | measures                                         | presentation                |  |
|                                                   | <ul> <li>Types of computer crimes</li> </ul>     | <ul> <li>Project</li> </ul> |  |
|                                                   | <ul> <li>Detection and protection</li> </ul>     |                             |  |
|                                                   | against computer crimes                          |                             |  |
|                                                   | • Laws governing protection of                   |                             |  |

|                   |                                         | ICT                                                                                                    |   |                                                  |
|-------------------|-----------------------------------------|----------------------------------------------------------------------------------------------------|---|--------------------------------------------------|
|                   | y computer<br>are in solving            | <ul> <li>Operating system</li> <li>Word processing</li> <li>Spread sheets</li> <li>Data base design and manipulation</li> <li>Data manipulation, storage and retrieval</li> </ul>                                                                                                    | • | Oral<br>questioning<br>Project                   |
| email             | nunication at                           | <ul> <li>Computer networks</li> <li>Network configurations</li> <li>Uses of internet</li> <li>Electronic mail (e-mail) concept</li> </ul>                                                                                                    | • | Oral<br>questioning<br>Written report            |
| publis            | y desktop<br>shing in<br>al assignments | <ul> <li>Concept of desktop publishing</li> <li>Opening publication window</li> <li>Identifying different tools and tool bars</li> <li>Determining page layout</li> <li>Opening, saving and closing files</li> <li>Drawing various shapes using DTP</li> <li>Using colour pellets to enhance a document</li> <li>Inserting text frames</li> <li>Importing and exporting text</li> <li>Object linking and embedding</li> <li>Designing of various publications</li> <li>Printing of various publications</li> </ul> | • | Oral questioning Written report Project          |
| 6. Prepa<br>packa | re presentation<br>ages                 | <ul> <li>Types of presentation packages</li> <li>Procedure of creating slides</li> <li>Formatting slides</li> </ul>                                                                                                    | • | Oral<br>questioning<br>Written report<br>Project |

| Presentation of slides        |
|-------------------------------|
| Procedure for editing objects |

# **Suggested Methods of Instruction**

- Instructor led facilitation of theory
- Demonstration by trainer
- Practical work by trainee
- Viewing of related videos
- Project
- Group discussions

## **Recommended Resources**

- Computers
- Printers
- Storage devices
- Internet access

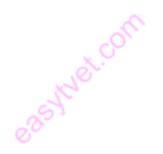